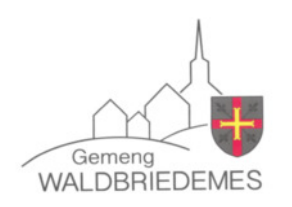

Annonce publique de la séance du **CONSEIL COMMUNAL du** LUNDI, 25 JUILLET 2022 A 19:30 HEURES ayant lieu au Centre culturel « Jos Rennel » à Waldbredimus

## **SEANCE PUBLIQUE**

1. Décision à prendre dans le cadre de l'exercice du droit de préemption communal - parcelle 569/3352, section A de Waldbredimus

> Trintange, le 24 juillet 2022 pour le collège échevinal,

s. le bourgmestre

s. le secrétaire